# MobilityDB

A PostgreSQL-PostGIS Extension for Mobility Data Management

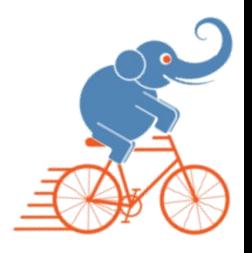

#### What is Mobility Data ?

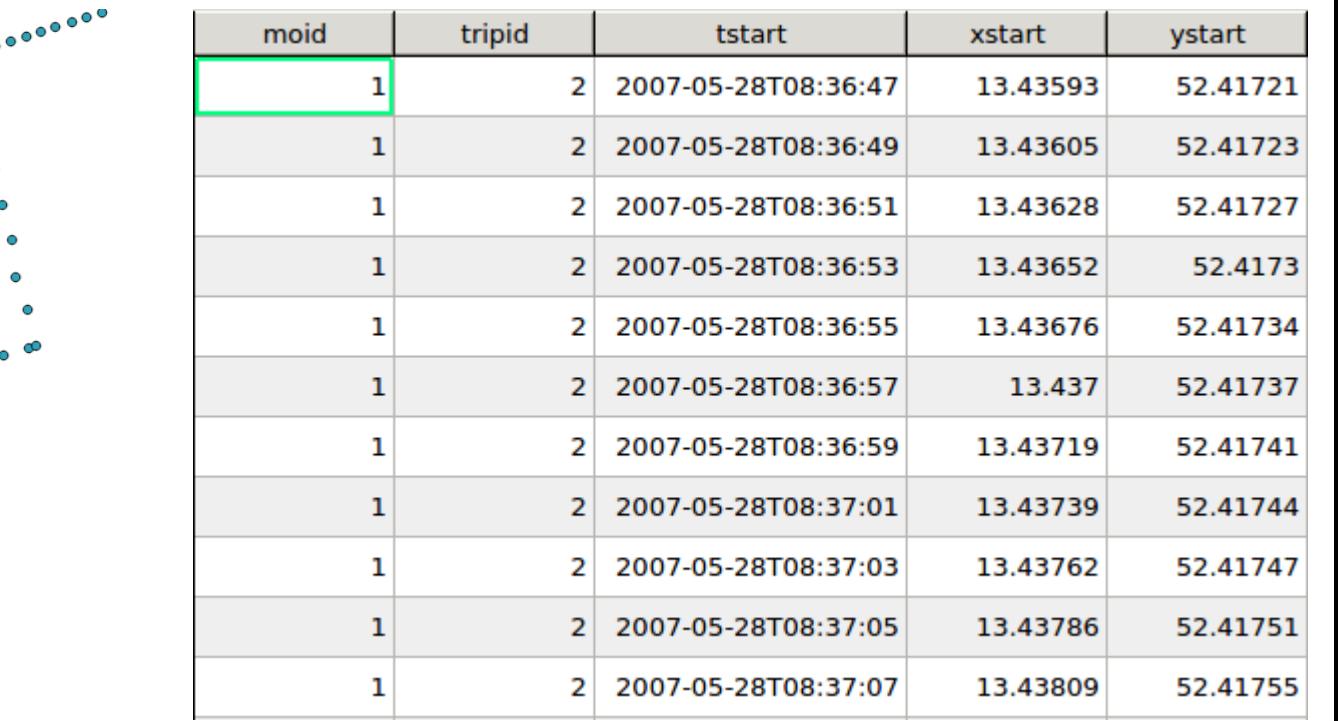

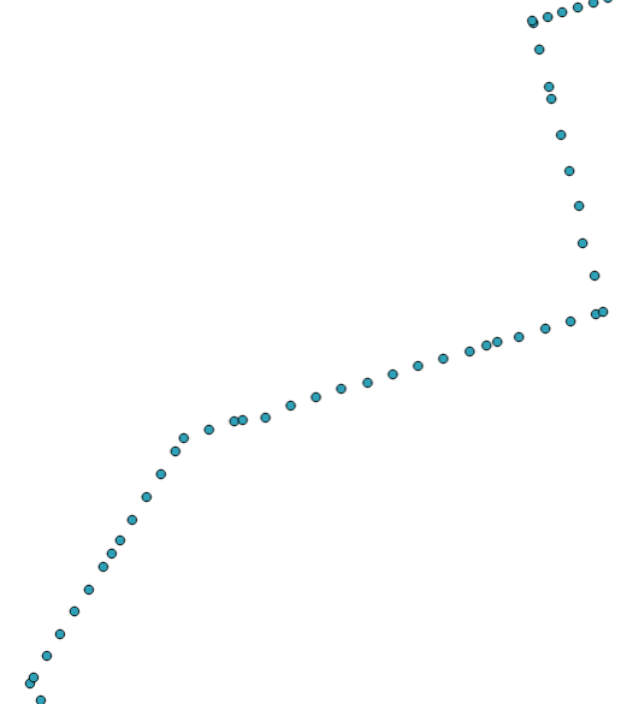

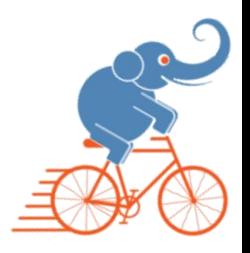

#### Mobility Data: Constructing Trajectories

 $\sim$ 

Commencement of the commencement

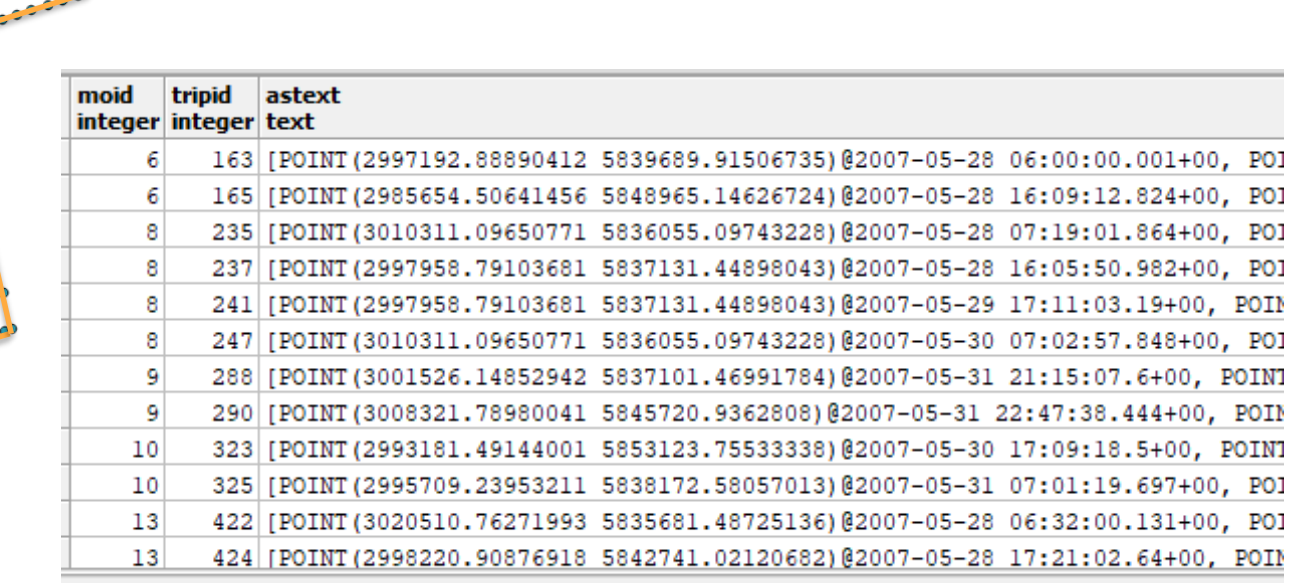

#### But also Temporal Alphanumeric Types

tfloat: speed(Trip)

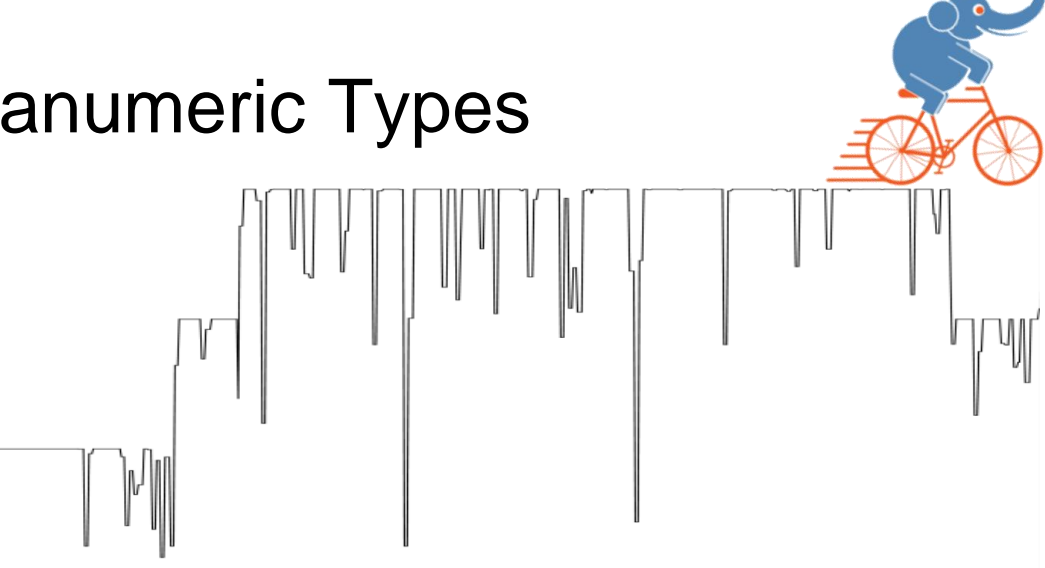

tbool: speed(Trip) > 90

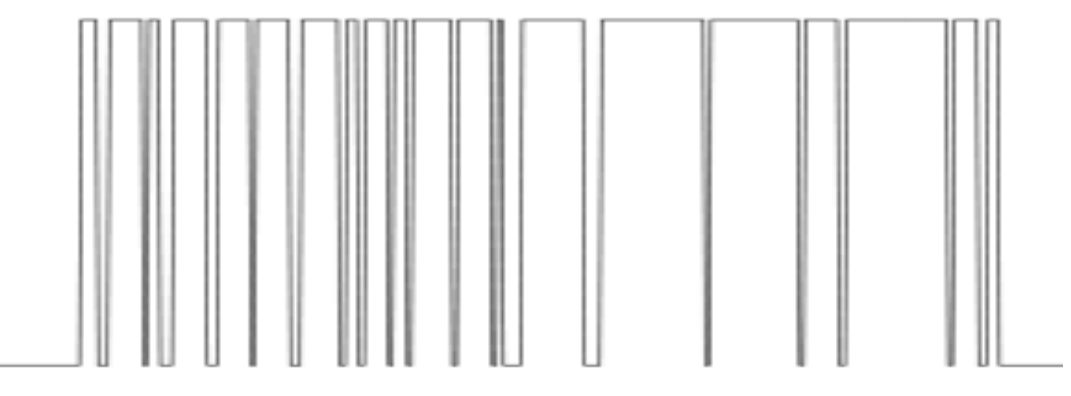

#### Also Instantaneous Events

#### Instant: UK road accidents 2012-14

<https://www.kaggle.com/daveianhickey/2000-16-traffic-flow-england-scotland-wales>

#### InstantSet: foursquare check-ins

<https://support.foursquare.com/>

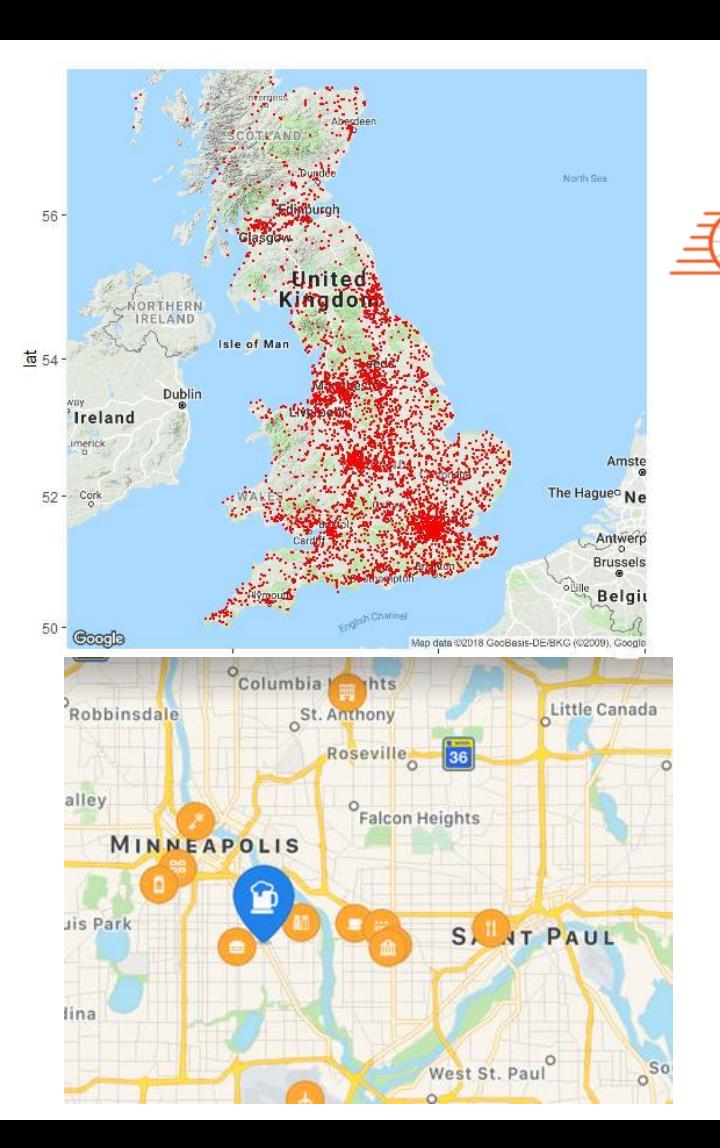

#### **MobilityDB**

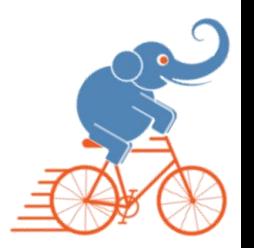

- A mainstream moving object database (MOD)
- **Builds on PostgreSQL and PostGIS**
- Developed by a team in Université Libre de Bruxelles
- Meant to be OPEN SOURCE
- Compliant with Open Geospatial Consortium (OGC) standards, in particular the OGC Moving Features Access

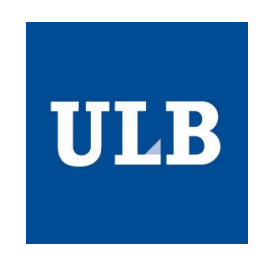

#### Quick Example: Spatial Projection

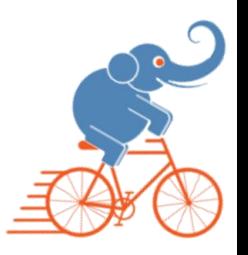

TABLE Bus ( LineNo integer, TripNo integer, Trip tgeompoint(Sequence, Point, 3812) ); TABLE POI ( POINo integer, Name text, Geo GEOMETRY(3812) );

List the bus lines that traverse Place Louise

SELECT TripNo

FROM Bus B, (SELECT P.Geo FROM POI P WHERE P.Name = 'Place Louise' LIMIT 1) T WHERE intersects(B.Trip, T.Geo)

The intersects function is index supported, i.e., it is defined as follows

'SELECT \$1 OPERATOR(@extschema@.&&) \$2 AND @extschema@.\_intersects(\$1,\$2)'

The && operator performs a bounding box overlaps index filtering

#### Quick Example: Spatial Filtering

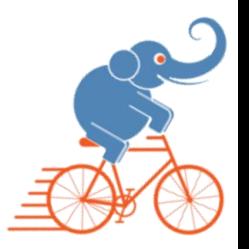

TABLE Bus ( LineNo integer, TripNo integer, Trip tgeompoint(Sequence, Point, 3812) );

TABLE Network ( LineNo integer, Route GEOMETRY(LINESTRING, 3812) );

Find all the trips that deviated from their line routes

SELECT TripNo

FROM Bus B, Network N

WHERE B.LineNo = N.LineNo AND NOT contains(st\_buffer(N.Route, 20), B.Trip)

#### Quick Example: Traditional Aggregation

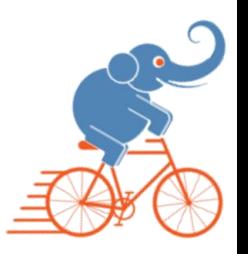

TABLE Bus ( LineNo integer, TripNo integer, Trip tgeompoint(Sequence, Point, 3812) );

Total distance per week travelled by the buses

SELECT SUM( length(Trip) ) travelled, date\_part('week', startTimestamp(Trip)) AS week FROM Bus

GROUP BY week;

### Quick Example: Temporal Aggregation

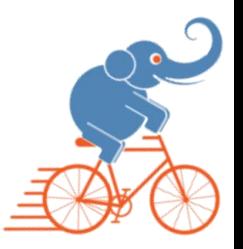

TABLE Bus ( LineNo integer, TripNo integer, Trip tgeompoint(Sequence, Point, 3812) );

Cumulative distance travelled by the buses at each instant during one week

SELECT tsum( cumulativeLength(Trip) ) travelled, date\_part('week', startTimestamp(Trip)) AS week

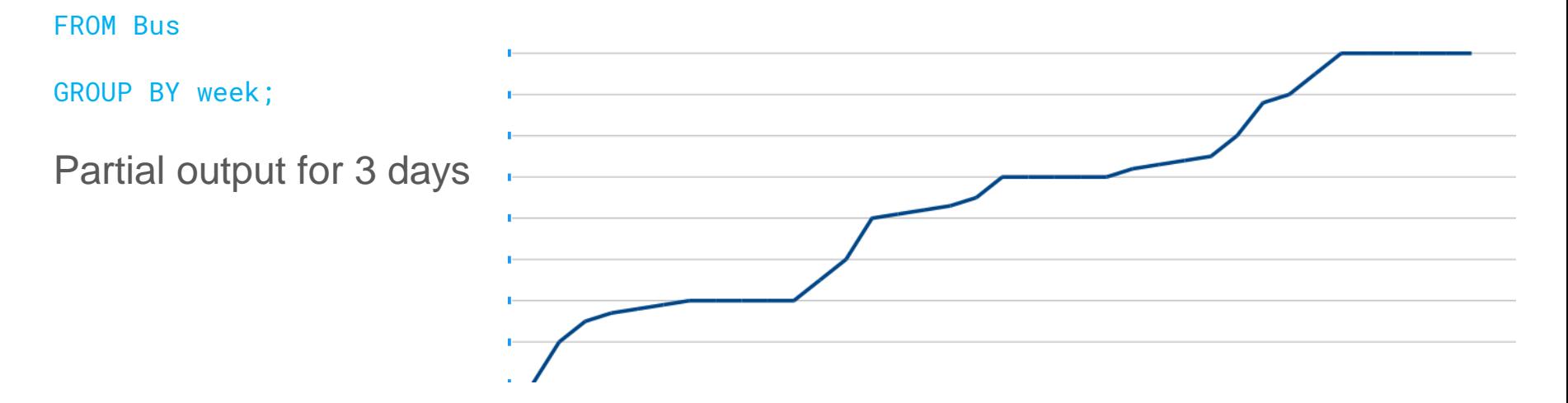

#### Quick Example: Spatio-temporal Join

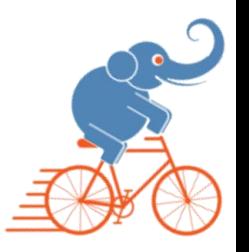

TABLE Bus ( LineNo integer, TripNo integer, Trip tgeompoint(Sequence, Point, 3812) ); TABLE Stops ( StopNo integer, Geo GEOMETRY(POLYGON, 3812) );

List all transit possibilities, i.e., when two buses from different lines meet at a station, so the passenger have the opportunity to change the line

```
WITH AllStops AS ( SELECT ST_Union(S.Geo) AS Geo FROM Stops S ),
     BusStops AS (SELECT TripNo, atGeometry(B.Trip, S.Geo) RestrictedRoute
          FROM Bus B, AllStops S )
SELECT A.TripNo, B.TripNo FROM BusStops A, BusStops B
WHERE A.LineNo < B.LineNo AND A.TripNo < B.TripNo AND
     toverlaps(A.RestrictedRoute, B.RestrictedRoute) &= TRUE
```
The &= (ever equals) operator tests whether a temporal type ever has a given value and results in a Boolean value

#### MobilityDB Components

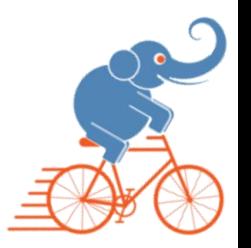

- Time types
- Temporal types
- Query functions
- GIST and SP-GIST indexes
- Aggregation functions

#### Time Types

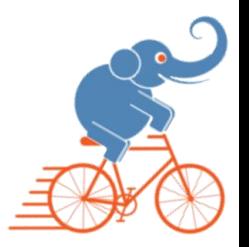

- In addition to TimestampTz we needed 3 additional time types
- **Period** is a specialized version of tstzrange SELECT period '[2012-01-01 08:00:00, 2012-01-03 09:30:00)';
- Similar functionality, more efficient implementation
	- fixed length while tstzrange is of variable length
	- empty periods and infinite bounds not allowed
- **TimestampSet** represents a set of distinct and ordered timestamptz values SELECT timestampset '{2012-01-01 08:00:00, 2012-01-03 09:30:00}';
- **PeriodSet** represents a set of disjoint and ordered period values

SELECT periodset '{[2012-01-01 08:00:00, 2012-01-01 08:10:00],  $[2012-01-01 08:20:00, 2012-01-01 08:40:00]$ 

#### Time Types

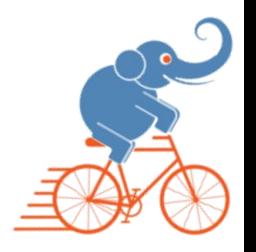

● Accessor Functions: lower, upper, duration, startTimestamp, ...

SELECT timestampN(periodset '{[2012-01-01, 2012-01-03),

 $(2012-01-03, 2012-01-05)$ , 3);

 $-- "2012-01-04"$ 

Operators: =, <, …,  $\omega$ >, &&, …, <<#, &<#, …, -|-, +, -, \* SELECT period '[2011-01-01, 2011-01-05]' - period '[2011-01-03, 2011-01-04]'

 $--$  "{ $[2011-01-01,2011-01-03)$ ,  $(2011-01-04,2011-01-05]$ 

Indexing: GiST and SP-GiST indexes are supported CREATE CREATE TABLE reservation (ResID integer, RoomID integer, During period); CREATE INDEX reservation\_during\_idx ON reservation USING GIST (during);

#### Temporal Types

- Currently tint, tfloat, tbool, ttext, tgeompoint, tgeogpoint
- Come in four durations

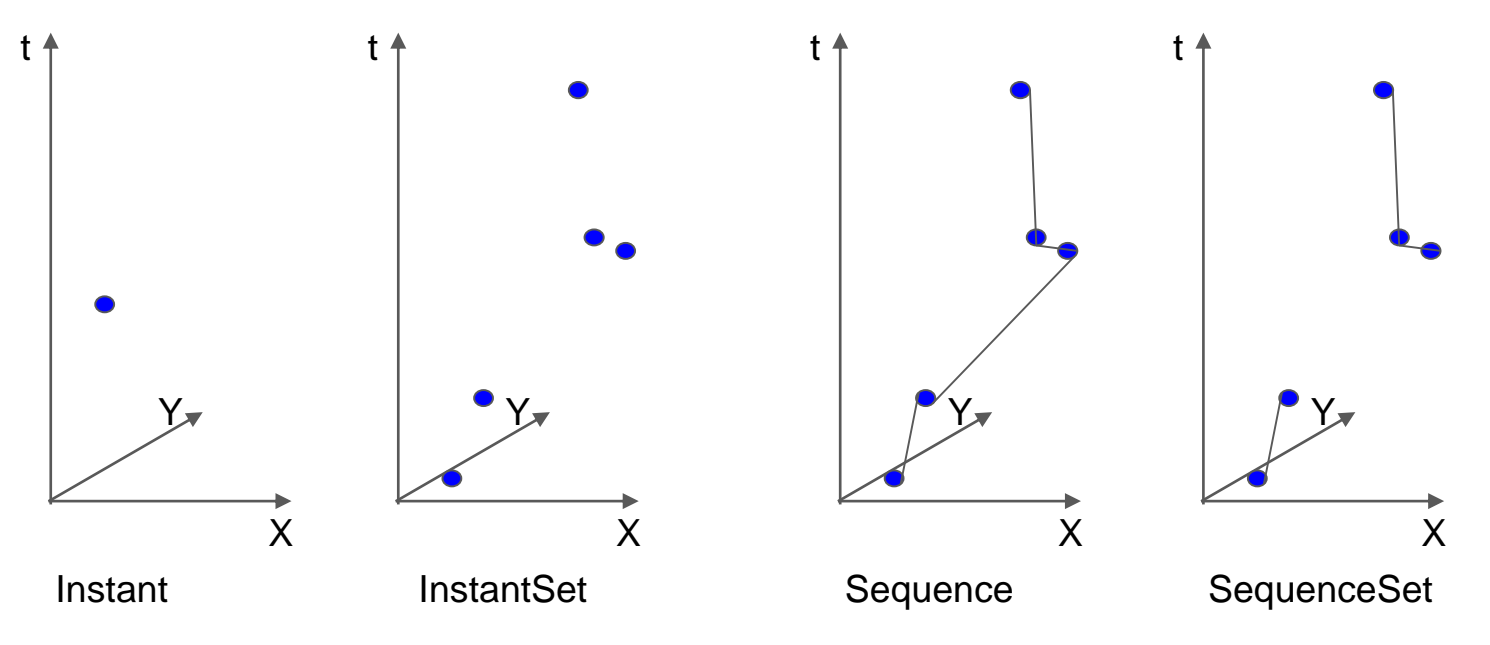

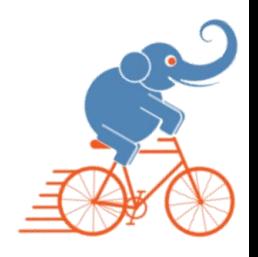

#### Temporal Types

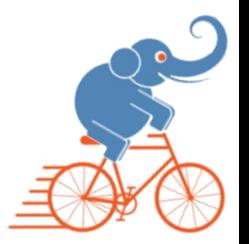

CREATE TABLE Department ( DeptNo integer, DeptName varchar(25), NoEmps tint(Sequence) ); CREATE TABLE Flight ( FlightNo integer, Route tgeogpoint(Sequence,PointZ,4326) ); CREATE TABLE Trips ( CarId integer, TripId integer, Trip tgeompoint ); INSERT INTO Trips VALUES

```
(10, 1, tgeompoint '{[Point(0 0)@2012-01-01 08:00:00, Point(2 0)@2012-01-01 08:10:00,
Point(2 1)@2012-01-01 08:15:00)}'),
```

```
(20, 1, tgeompoint '{[Point(0 0)@2012-01-01 08:05:00, Point(1 1)@2012-01-01 08:10:00,
Point(3 3)@2012-01-01 08:20:00)}');
```
#### Why not PostGIS Trajectories

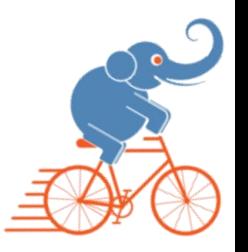

- Moving objects represented using LinestringM
- Measure M is not designed to specifically represent time, so total ordering cannot be assumed
- This prevents efficient implementation
	- e.g., binary search cannot be used on general LinestringM values
- Besides temporal point, we also need temporal numbers, temporal Booleans, temporal strings, etc.

## From Static to Temporal Types: Lifting

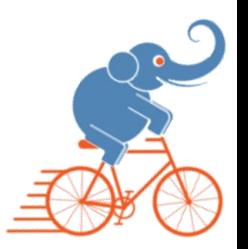

- Lifted functions: functions that have static counterparts, but because some of the arguments are temporal, the return is also temporal
	- $\circ$  Static: st\_intersects: geometry  $\times$  geometry  $\rightarrow$  bool
	- $\circ$  Lifted: tintersects: tgeompoint  $\times$  geometry  $\rightarrow$  tbool tintersects: tgeompoint  $\times$  tgeompoint  $\rightarrow$  tbool
- Semantics: result of a lifted function obtained by applying static function to each instant of a temporal value

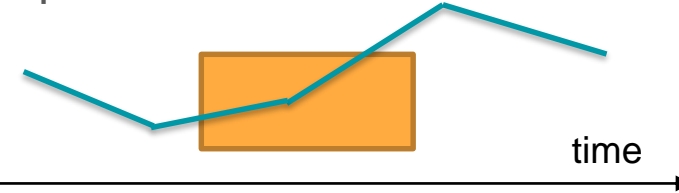

- Spatial support delegated to PostGIS
- We developed a novel generic method for lifting static functions

#### Temporal Types: Functions

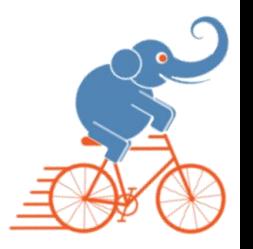

Constructor Functions: easier than input literals

SELECT tgeompointinst('Point(0 0)', '2001-01-01 08:00:00'); SELECT tintseq(ARRAY[tintinst(2,'2001-01-01 08:00:00'), tintinst(2,'2001-01-01 08:10:00')], true, false);

Accessor Functions: startValue, startTimestamp, Instants, …

SELECT instantN(tfloat '{[1@2012-01-01, 2@2012-01-02),  $[3@2012-01-03, 3@2012-01-04, 5@2012-01-05)$ , 3);  $--$  "3@2012-01-03"

#### Temporal Types: Functions

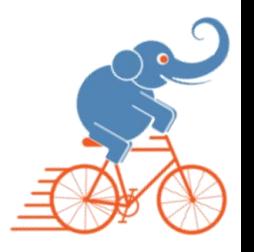

Spatiotemporal functions: twCentroid, nearestApproachInstant, ...

```
SELECT nearestApproachDistance( tgeompoint '[Point(0 0)@2012-01-
02, Point(1 1)@2012-01-04, Point(0 0)@2012-01-06)', 
geometry 'Linestring(2 2,2 1,3 1)');
-- "1"
```
Projection functions: atValue, atRange, atMax, atTimestamp, …

```
SELECT astext(atGeometry(
tgeompoint '[Point(0 0)@2012-01-01, Point(3 3)@2012-01-04)', 
geometry 'Polygon((1 1,1 2,2 2,2 1,1 1))'));
- "{"[POINT(1 1)@2012-01-02, POINT(2 2)@2012-01-03]"}"
```
#### Temporal Types: Functions

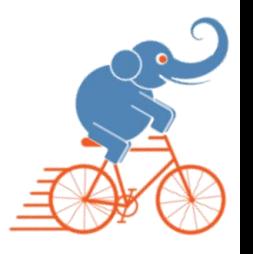

- Difference Functions: minusValue, minusMax, minusPeriod, …
- Comparison Operators:  $=$ ,  $\leq$ , ..., (B-Tree),  $#=$ ,  $#<$ , ... (temporal comparison),  $&=$ ,  $\omega$  = (temporal type to Boolean)
- Temporal Operators: +, -,  $\cdot$ , / for temporal integers and floats
- **Bounding Box Operators** 
	- $\circ$  <<, >>, &<, &>: value dimension for tint and tfloat, x-dimension for temporal points
	- $\circ$  <<|,  $| \ge 2$ , &<|, and  $| \&>2$ , y-dimension
	- $\circ$  <</, />>, &</, and /&> z-dimension
	- $\circ$  <<#, # $\ge$ , #&<, and #& $>$  time dimension
- Distance Operators:  $|=$ , <->
- Casting: tfloat::tint, tgeogpoint::tgeompoint
- Spatial Relationships: intersects, relate, …, tintersects, trelate, …

#### GiST and SP-GiST Indexes

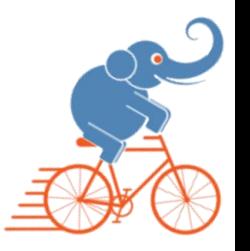

Temporal types support both GiST and SP-GiST indexes

CREATE CREATE INDEX Department\_NoEmps\_Gist\_Idx ON Department USING Gist(NoEmps);

CREATE INDEX Trips\_Trip\_SPGist\_Idx ON Trips USING SPGist(Trip);

Indexes store the bounding box for the temporal types

- period for tbool and ttext  $(1D)$
- box for tint and tfloat (2D)
- gbox for tgeompoint and tgeogpoint (4D)

Indexes can accelerate queries involving the following operators

- $\langle 0, 0, 0, 0 \rangle$  <  $\langle 0, 0, 0, 0, 0 \rangle$  ...,  $\langle 0, 0, 0, 0, 0, 0 \rangle$  and  $\langle 0, 0, 0, 0, 0, 0, 0 \rangle$  of the value/spatial dimension
- $\bullet$  &  $\lt\neq$ ,  $\lt\lt\neq$ , .., for the time dimension
- &&,  $@>$ ,  $<@$ ,  $\sim$ =, consider as many shared dimensions

#### SP-GiST Indexes

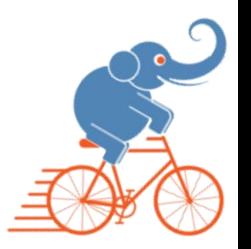

- To implement SP-GiST, the bounding box is transformed into a higher dimensional point
	- 2D point to represent a period
	- 4D point to represent a box
	- 8D point to represent a gbox
- We reused approach from SP-GiST indexes for BOX type in PostgreSQL
- After that we proposed patches for SP-GiST indexes for 2D/3D Geometry (PostGIS V2.5) and ND Geometry (PostGIS V3.0)

### Aggregation Functions

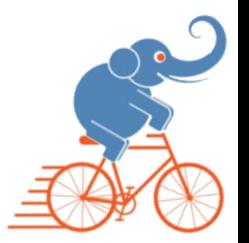

Three types of aggregations

• Regular aggregation functions

SELECT COUNT(Trip) FROM Bus;

- Temporal aggregation functions: result in a temporal type SELECT TCOUNT(Trip) FROM Bus;
- Sliding window aggregation functions : interval parameter, result in a temporal type

SELECT WMAX(speed(Trip), interval '10 minutes') FROM Bus;

### Temporal Aggregation: Parallel Execution

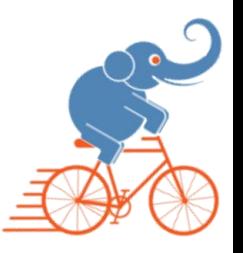

#### Compute how many cars were active at each period in table Periods

```
EXPLAIN ANALYZE SELECT P. PeriodID, COUNT(*), TCOUNT(atPeriod(T.Trip, P. Period))
FROM Trips T, Periods P WHERE T. Trip && P. Period GROUP BY P. PeriodID ORDER BY P. PeriodID;
Finalize GroupAggregate (cost=382307.54..382359.43 rows=100 width=20) (actual time=174195.681..174195.869 rows=100
\text{loops}=1)
   Group Key: p.periodid
   -> Gather Merge (cost=382307.54..382355.43 rows=400 width=20) (actual time=174195.672..174198.738 rows=500 loops=1)
         Workers Planned: 4
         Workers Launched: 4
         -> Sort (cost=381307.48..381307.73 rows=100 width=20) (actual time=174187.012..174187.017 rows=100 loops=5)
               Sort Key: p.periodid
              Sort Method: quicksort Memory: 32kB
              Worker 0: Sort Method: quicksort Memory: 32kB
              Worker 1: Sort Method: quicksort Memory: 32kB
              Worker 2: Sort Method: quicksort Memory: 32kB
              Worker 3: Sort Method: quicksort Memory: 32kB
              -> Partial HashAggregate (cost=381303.16..381304.16 rows=100 width=20) (actual
              time=174186.953..174186.968 rows=100 loops=5)
                     Group Key: p.periodid
                     -> Nested Loop (cost=0.00..373995.06 rows=730810 width=193) (actual time=4.044..154010.621
                     rows=207994 loops=5)
                           Join Filter: (t.trip && p.period)
                           Rows Removed by Join Filter: 5650806
                           -> Parallel Seq Scan on trips t (cost=0.00..63400.81 rows=73081 width=165) (actual
                           time=0.091..120.061 rows=58588 loops=5)
                           -> Seq Scan on periods p (cost = 0.00...3.00 rows=100 width=28) (actual time=0.001..0.010
                           rows=100 loops=292940)
Planning Time: 0.158 ms
 Execution Time: 174198.888 ms
```
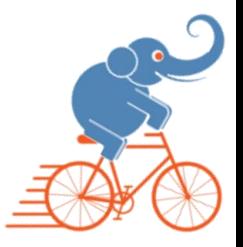

### Temporal Aggregation: Partitioning

CREATE TABLE Trips

```
CarId integer NOT NULL,
        TripId integer NOT NULL,
        TripDate date,
        Trip tgeompoint,
        Traj geometry,
        PRIMARY KEY (CarId, TripId, TripDate),
        FOREIGN KEY (CarId) REFERENCES Cars (CarId) 
) PARTITION BY LIST(TripDate);
```
CREATE TABLE Trips\_2007\_05\_27 PARTITION OF Trips FOR VALUES IN ('2007-05-27'); CREATE TABLE Trips\_2007\_05\_28 PARTITION OF Trips FOR VALUES IN ('2007-05-28'); CREATE TABLE Trips\_2007\_05\_29 PARTITION OF Trips FOR VALUES IN ('2007-05-29'); CREATE TABLE Trips\_2007\_05\_30 PARTITION OF Trips FOR VALUES IN ('2007-05-30');

...

(

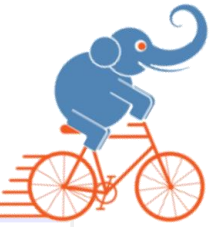

#### Temporal Aggregation: Partitioning

Finalize GroupAqqreqate  $(cost=7914.89..7966.78$  rows=100 width=20) (actual time=8.084..8.084 rows=0 loops=1) Group Kev: p.periodid -> Gather Merge (cost=7914.89..7962.78 rows=400 width=20) (actual time=8.083..8.798 rows=0 loops=1) Workers Planned: 4 Workers Launched: 4  $\text{--}$  Sort (cost=6914.83..6915.08 rows=100 width=20) (actual time=0.019..0.019 rows=0 loops=5) Sort Key: p.periodid Sort Method: quicksort Memory: 25kB Worker 0: Sort Method: quicksort Memory: 25kB Worker 1: Sort Method: quicksort Memory: 25kB Worker 2: Sort Method: quicksort Memory: 25kB Worker 3: Sort Method: quicksort Memory: 25kB -> Partial HashAggregate (cost=6910.51..6911.51 rows=100 width=20) (actual time=0.002..0.002 rows=0 loops Group Key: p.periodid  $\rightarrow$  Nested Loop (cost=0.00..6754.51 rows=15600 width=60) (actual time=0.001..0.001 rows=0 loops=5) Join Filter: (t.trip && p.period)  $\rightarrow$  Parallel Append (cost=0.00..124.51 rows=1560 width=32) (actual time=0.001..0.00 1 rows=0 1 -> Parallel Seq Scan on trips 2007 05 27 t (cost=0.00..14.59 rows=459 width=32) (actual  $\rightarrow$  Parallel Seq Scan on trips 2007 05 28 t 1 (cost=0.00..14.59 rows=459 width=32) (actu  $\Rightarrow$  Parallel Seq Scan on trips 2007 05 29 t 2 (cost=0.00..14.59 rows=459 width=32) (actu -> Parallel Seq Scan on trips 2007 05 30 t 3  $(cost=0.00, 14.59$  rows=459 width=32) (actu -> Parallel Seq Scan on trips 2007 05 31 t 4 (cost=0.00..14.59 rows=459 width=32) (actu  $\Rightarrow$  Parallel Seq Scan on trips 2007 06 01 t 5  $(cost=0.00..14.59 rows=459 width=32)$  (actu -> Parallel Seq Scan on trips 2007 06 02 t 6 (cost=0.00..14.59 rows=459 width=32) (actu -> Parallel Seq Scan on trips 2007 06 03 t 7 (cost=0.00..14.59 rows=459 width=32) (actu Seq Scan on periods  $p$  (cost=0.00..3.00 rows=100 width=28) (never executed)  $\rightarrow$ Planning Time: 7.231 ms

Execution Time: 9.016 ms

#### 3D Temporal Points

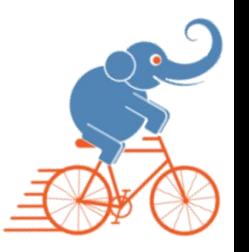

- Builds upon PostGIS 3D Geometry and Geography
- Many functions: length, cumulativeLength, speed, expandSpatial, expandTemporal, twCentroid, azimuth, tintersects, …
- gbox is used for representing the bounding box
- Supported in both GiST and SP-GiST

#### MobilityDB Roadmap

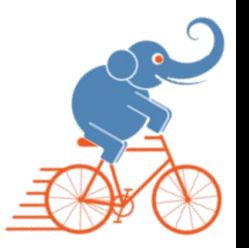

- Development started locally at ULB
	- 2,374 functions, 62,825 lines of C, 19,070 lines of SQL, 19,939 lines of regression tests
- Promising results from robustness tests, performance tests, benchmarking wrt PostGIS trajectories and Secondo
- Currently finalizing planner statistics and selectivity functions
- Development planned to move to github soon
- Stable release delivered open source as soon as it is ready
- Several extensions are being explored
	- Network-constrained trajectories with pgRouting
	- Visualization with QGIS
	- Big mobility data with Postgres-XL
	- Split lists for optimized temporal aggregation

#### MobilityDB Roadmap

- Demo at <http://demo.mobilitydb.com/> using BerlinMOD benchmark data

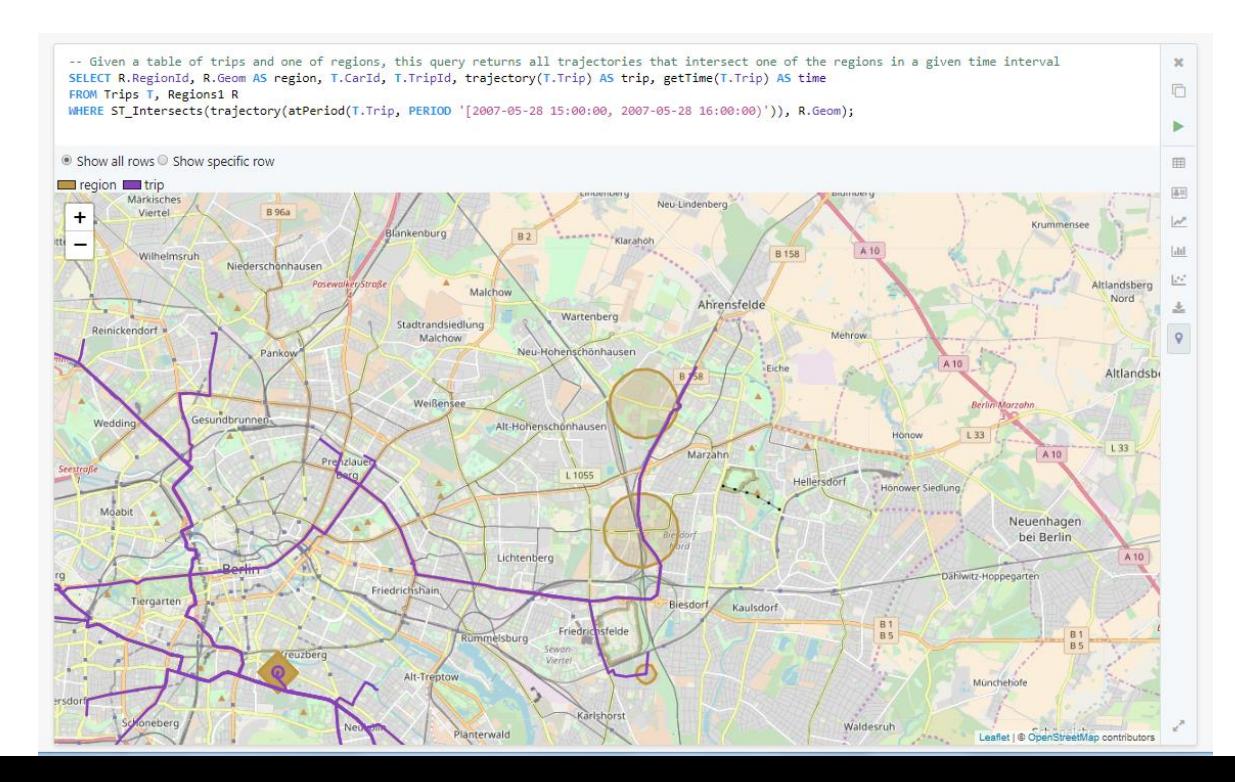

#### Thanks for listening !

Questions ?

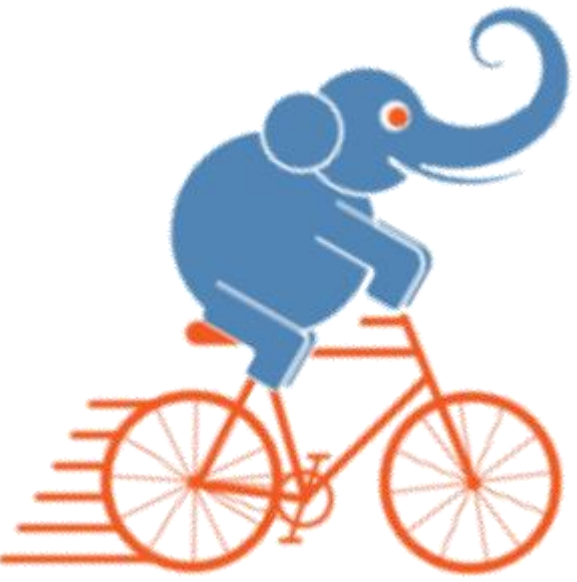

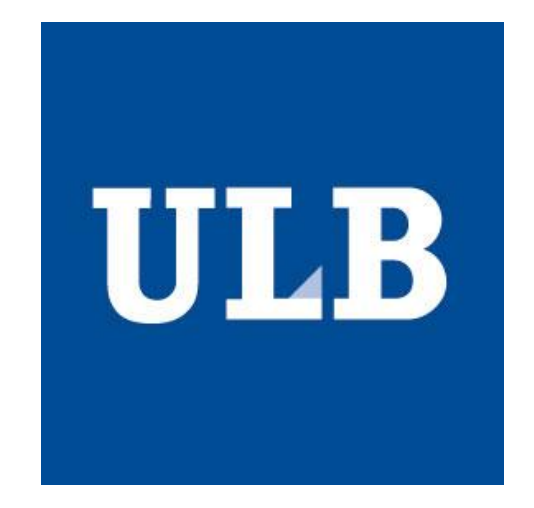